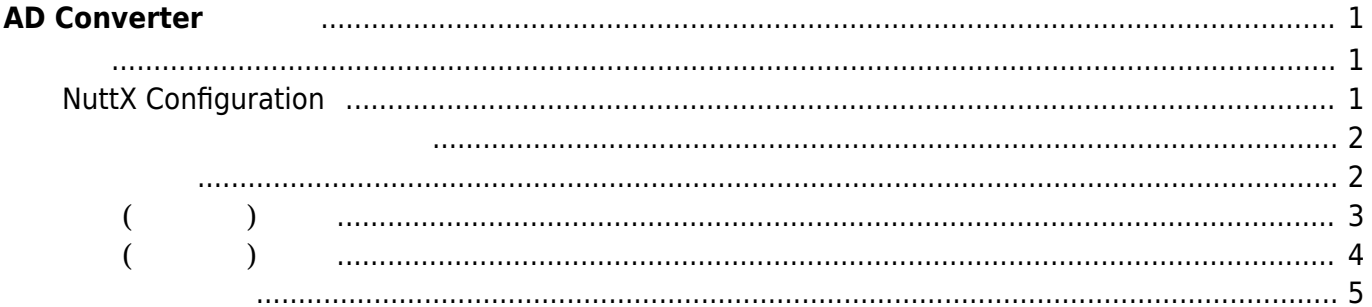

<span id="page-2-0"></span>**AD Converter** 

 $XG-50$  AD Converter  $\begin{pmatrix} \text{N} & \text{N} & \text{N} \\ \text{N} & \text{N} & \text{N} \end{pmatrix}$  [ch2])  $\square$ SoC  $V$ ref $\square$ 

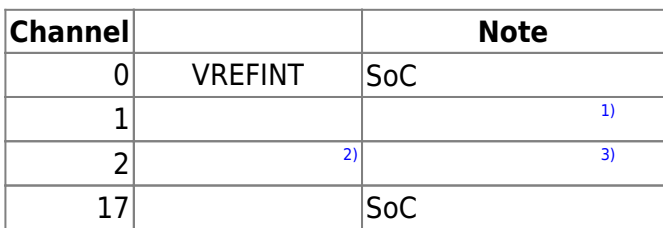

# <span id="page-2-2"></span><span id="page-2-1"></span>**NuttX Configuration**

#### AD Converter **and a make menuconfig** NuttX

- Device Drivers → Analog Device(ADC/DAC) Support
- Device Drivers → Analog Device(ADC/DAC) Support → Analog-to-Digital Conversion

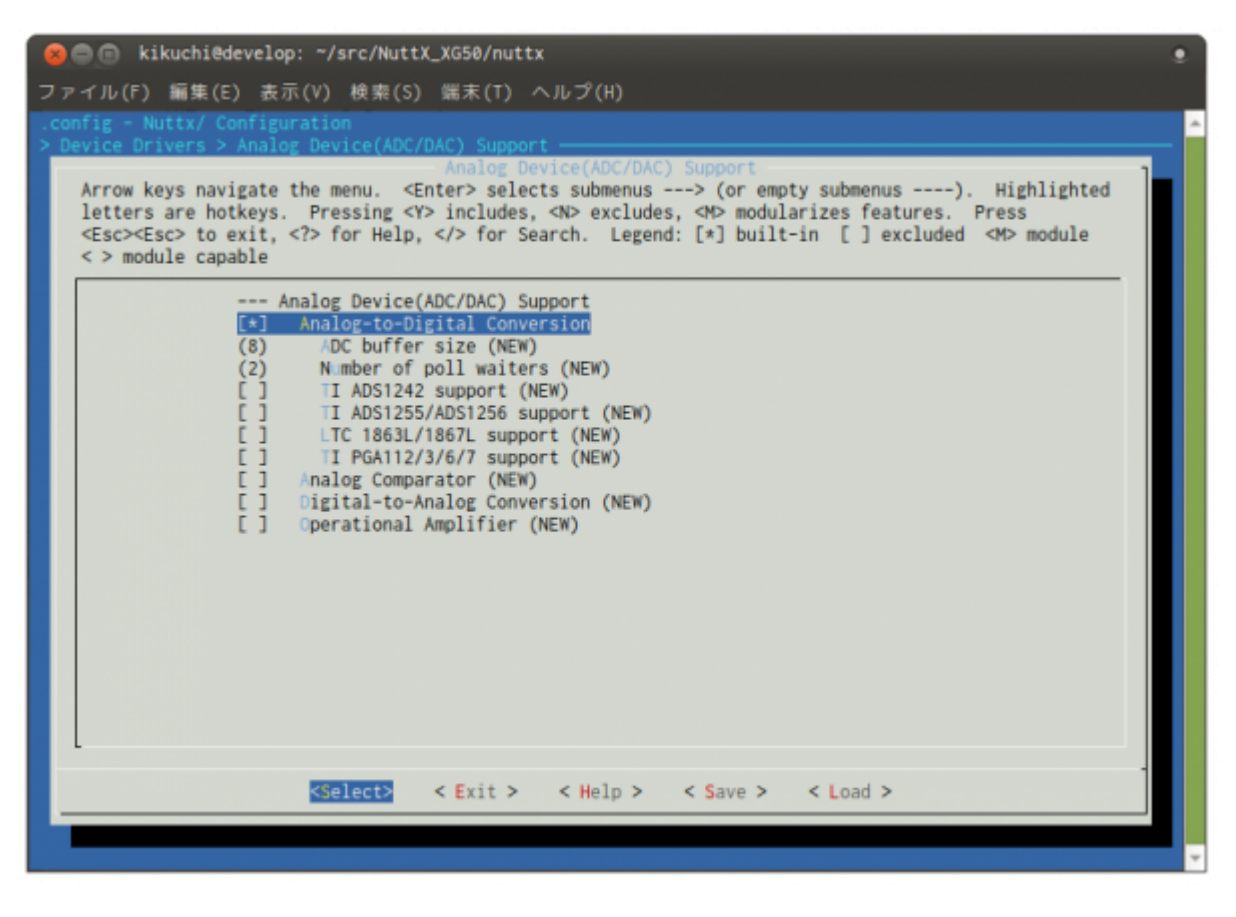

- Application Configuration  $\rightarrow$  Examples  $\rightarrow$  ADC example
	- ADC device path → **"/dev/adc0"**
	- Number of Samples per Group → 4

### o Use software trigger

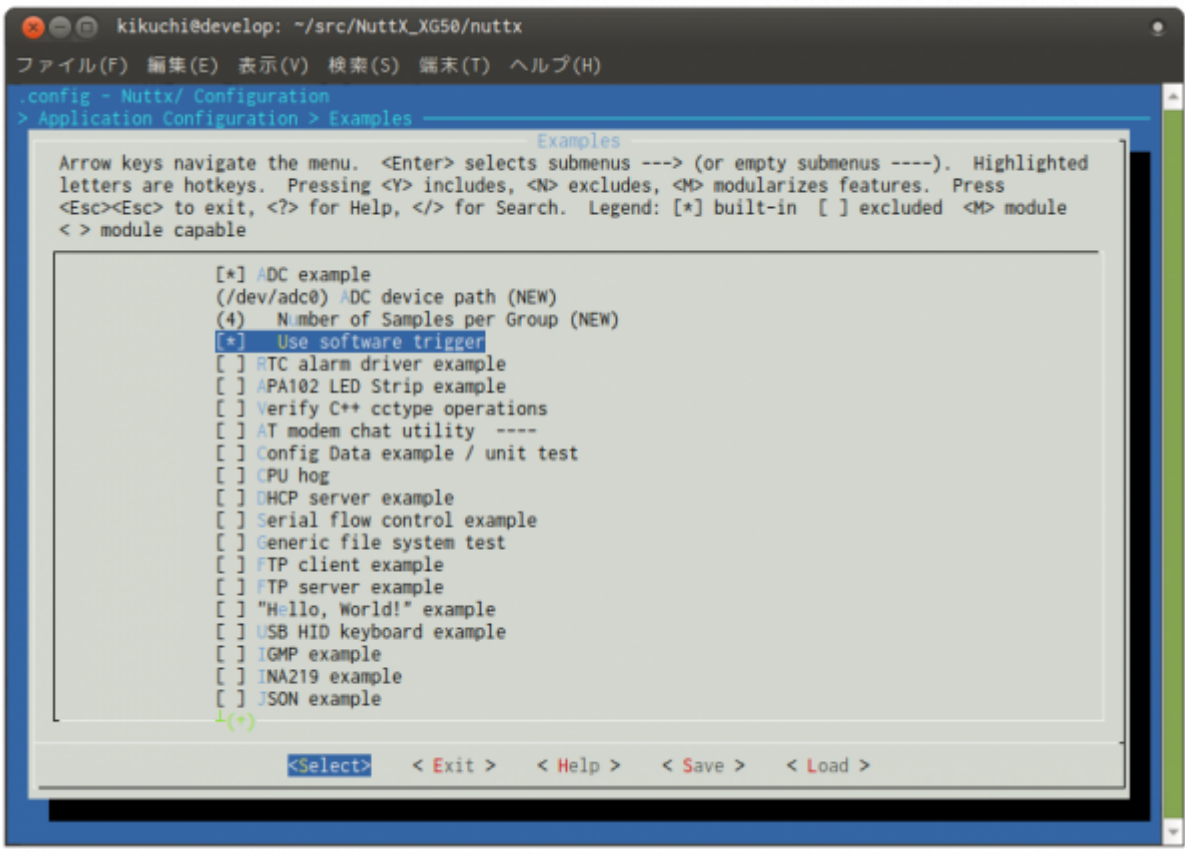

config build

<span id="page-3-0"></span>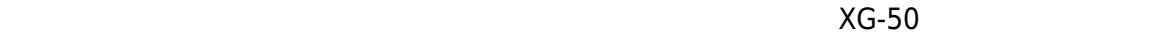

んだファームウェア 実行すると、 のように **adc** というコマンド 使用できるようになります。

<span id="page-3-1"></span>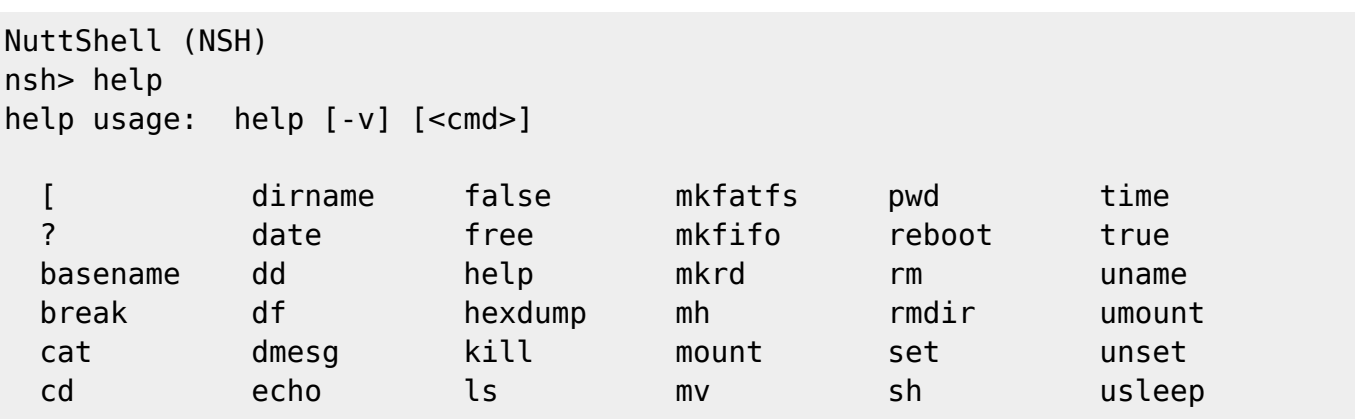

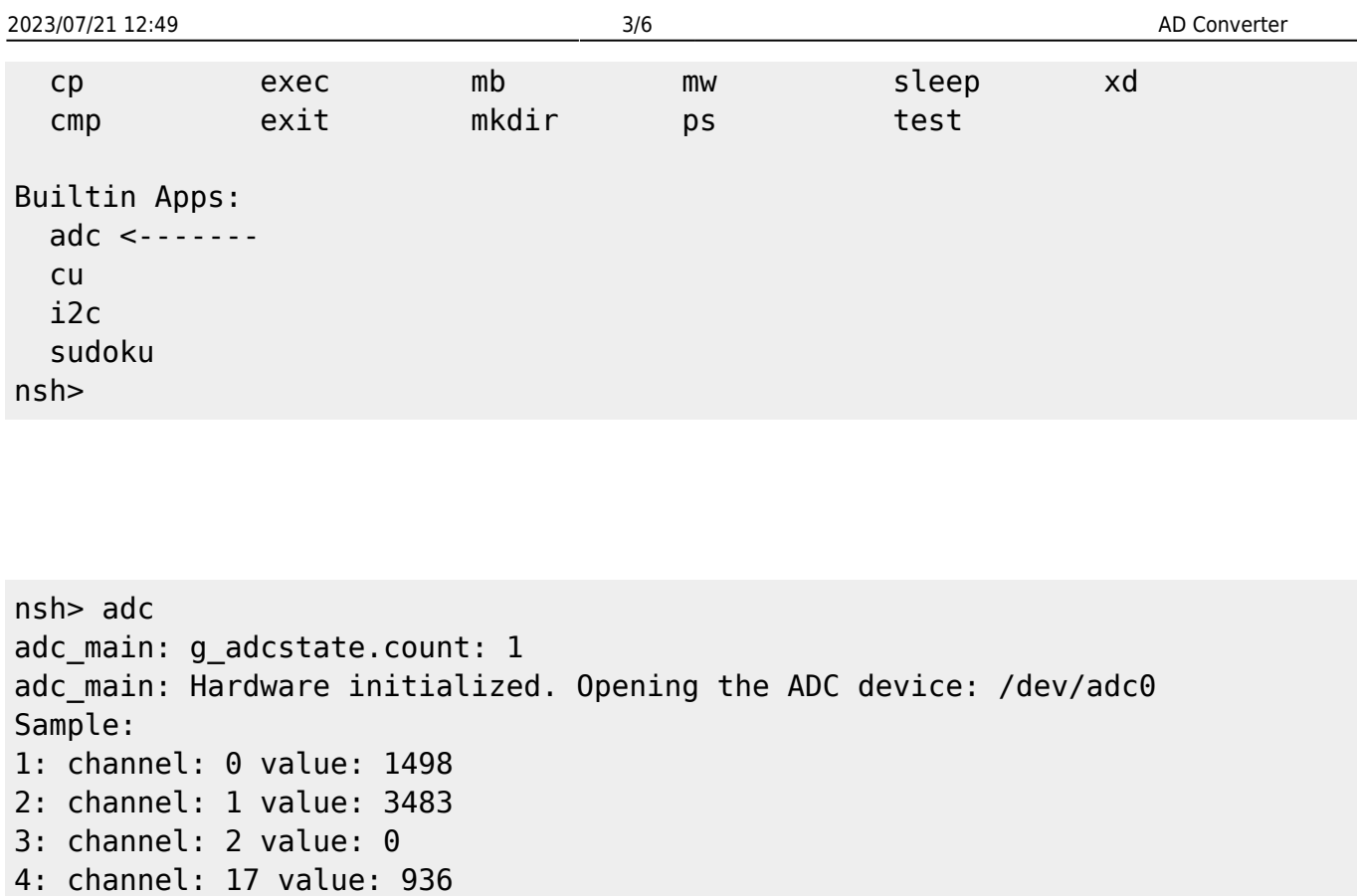

Channel 0, 1, 2, 17 4

nsh>

**の(電圧への)変換**

<span id="page-4-0"></span> $AD$  (VDDA)  $^{(4)}$  $^{(4)}$  $^{(4)}$ STM32L4 Reference Manual

 $$V_{CHANNEL_X} = \frac{V_{DDA}}{FULL_SCALE} \times ADC_X\_DATA$ 

(Reference Manual ) UNDDA 3.3[V] FULL\_SCALE 4095 <br />
Channel 1 (  $)$ 

\$\$ V\_{CHANNEL1} = \frac{3.3}{4095} \times 3483 \times 1.1 = 3.087 [V] \$\$

### **VREFINT 利用した計算**

STM32L4 VREFINT VDDA

 $$V_{CHANNEL} \$  = \frac{3.0 V \times VREFINT\\_CAL \times ADC\_X\\_DATA}{VREFINT\\_DATA \times FULL\\_SCALE} \$\$

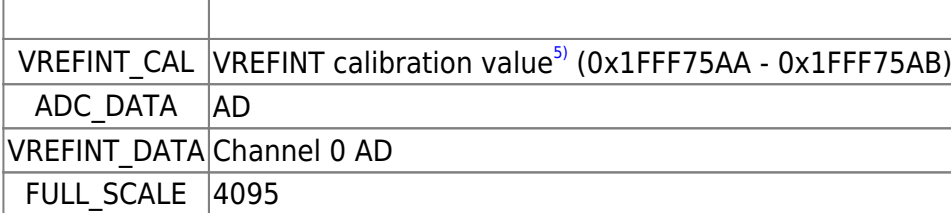

#### **VREFINT CAL** 0x0678

nsh> mh 0x1fff75aa  $1fff75aa = 0x0678$ nsh>

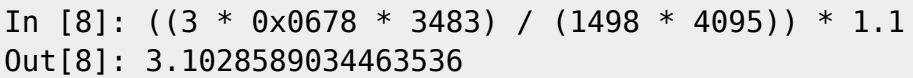

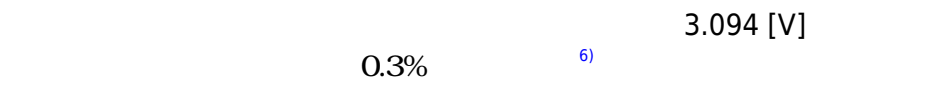

**の(温度への)変換**

<span id="page-5-0"></span> $CH17$ 

\$\$ Temperature\ (in \ ℃) = \frac{110\ ℃ - 30\ ℃}{TS\\_CAL2 - TS\\_CAL1} \times (TS\\_DATA - TS\\_CAL1) + 30\  $°C$  \$\$

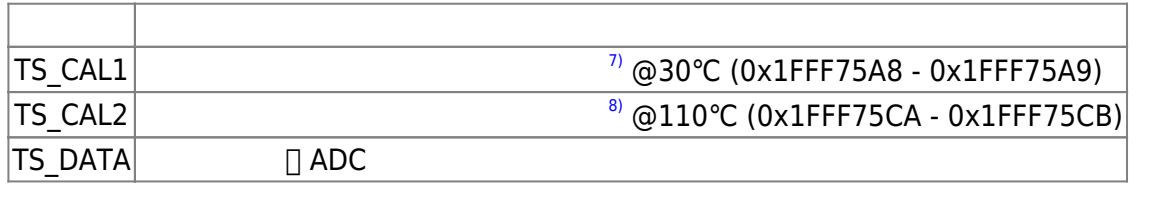

**TS CAL1, TS CAL2** VDDA 3.0V 0 3.0V 0XG-50 0XDDA 3.3V

#### **■NREFINT**

\begin{align} Temperature\ (in\ °C) = \frac{110\ °C - 30\ °C}{TS\\_CAL2 - TS\\_CAL1} \times \left(\frac{VREFINT\\_CAL \times TS\\_DATA}{VREFINT\\_DATA} - TS\\_CAL1 \right) + 30\ °C \end{align}

### **TS\_CAL1, TS\_CAL2**

nsh> mh 0x1fff75a8  $1fff75a8 = 0x0410$ nsh> mh 0x1fff75ca  $1$ fff75ca =  $0 \times 051$ b

0x0410, 0x051b

In [18]: VREFINT\_CAL=0x0678

- In [19]: TS\_DATA=936
- In [20]: TS\_CAL1=0x410
- In [21]: TS\_CAL2=0x51b
- In [22]: VREFINT DATA=1498

```
In [23]: ((110 - 30) / (TS_CAL2 - TS_CAL1)) * ((VREFINT_CAL * TS_DATA) /
VREFINT DATA - TS CAL1) + 30
Out[23]: 28.419065620577733
```
28.4

<span id="page-6-0"></span>apps/examples/adc/adc\_main.c

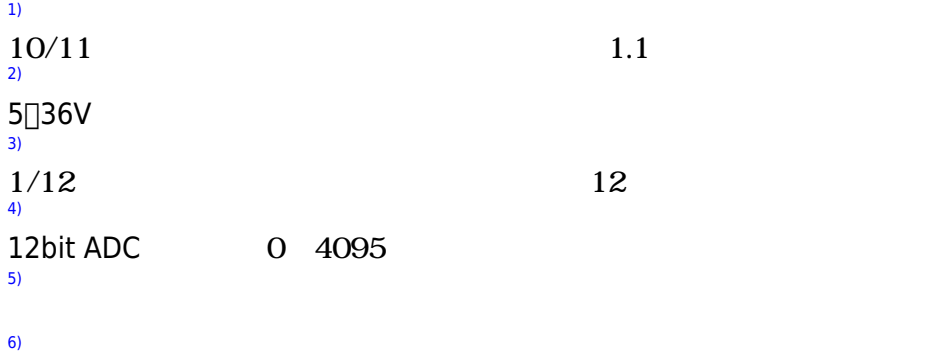

# [7\)](#page--1-0) , [8\)](#page--1-0) VDDA 3.0V

# From:

<https://ma-tech.centurysys.jp/> - **MA-X/MA-S/MA-E/IP-K Developers' WiKi**

Permanent link: **[https://ma-tech.centurysys.jp/doku.php?id=xg\\_series\\_devel:use\\_adc:start](https://ma-tech.centurysys.jp/doku.php?id=xg_series_devel:use_adc:start)**

Last update: **2019/01/07 16:16**